#### $-01 -$

### LES METHODES DES COÛTS PREETABLIS ET DES ECARTS

- Objectif(s):  $\bullet$  .
	- o Rappels des méthodes d'évaluation des coûts,
	- Calcul des écarts : TOTAL, GLOBAL et sur VOLUME.  $\circ$
- Pré requis :  $\bullet$ 
	- **Cours d'analyse de gestion :**  $\circ$ 
		- Coûts complets réels,  $\blacksquare$
		- Coûts préétablis.  $\hat{\mathbf{r}}$

#### **Modalités:**  $\bullet$

- o Principes,
- **o** Exemples,
- o Synthèse.

#### **TABLE DES MATIERES**

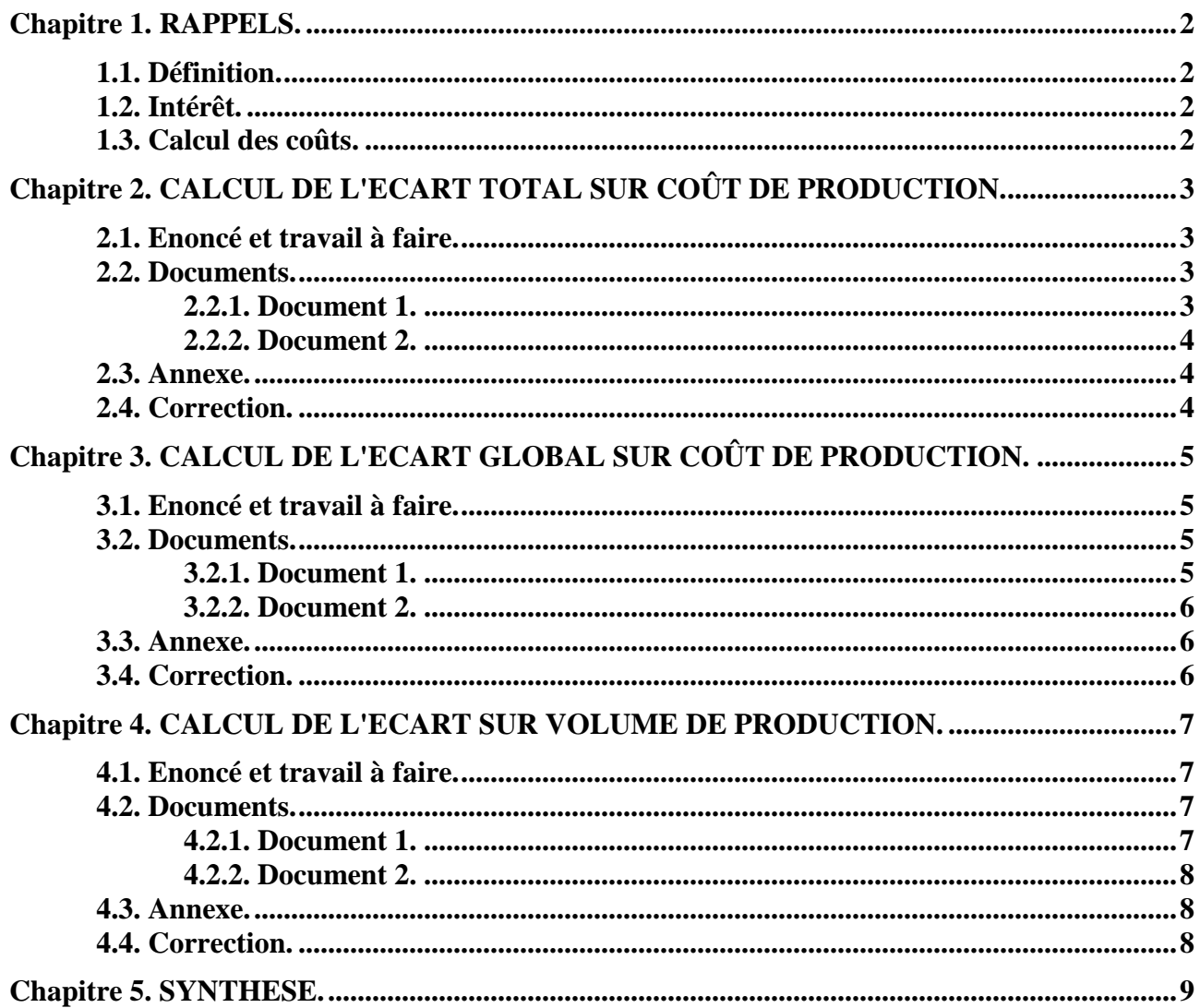

# **Chapitre 1. RAPPELS.**

#### **1.1. Définition.**

Le Plan Comptable Général définit un coût préétabli comme : « un *coût évalué à priori* :

- soit pour faciliter certains traitements analytiques,
- soit pour permettre le contrôle de gestion par *l'analyse des écarts*. »

La valorisation des programmes de production nécessite le calcul de coûts préétablis.

Il s'agit d'établir à priori, sur la base d'une *activité normale*, des coûts prévisionnels normaux en vue de calculer à posteriori des *écarts* entre *coûts réels constatés et coûts préétablis.*

#### **1.2. Intérêt.**

La méthode des coûts préétablis présente plusieurs avantages pour la gestion et le contrôle de gestion :

1°) Ils permettent une évaluation rapide des coûts de la *production prévue* et de la *production réelle* :

#### **Coût de la production = Coût unitaire (prévu ou réel) x Quantité produite**

2°) Ils permettent l'élaboration de *devis* préalables au lancement de la fabrication.

3°) Ils facilitent les contrôles internes au niveau de l'exploitation par comparaison entre les *objectifs prévus* et les réalisations effectives.

4°) Les calculs d'*écarts* conduisent à la recherche des *causes des variations* de charges et ensuite à la prise de décision de gestion.

5°) Calculés préalablement au lancement de la fabrication et de la commercialisation d'un produit nouveau ils permettent de déterminer le prix de vente.

Les coûts préétablis constituent donc des *instruments de gestion* de l'entreprise.

#### **1.3. Calcul des coûts.**

Les calculs de coûts intègrent :

- Des charges directes :
	- o **Matières premières :** Coût préétabli x Quantité nécessaire.
	- o **Main d'œuvre :** Taux horaire préétabli x Nombre d'heures.
- Des charges indirectes :
	- o **Coût de l'unité d'œuvre (c.u.o.) x Nombre d'unités d'œuvre (n.u.o.)**
	- o **L'activité d'un centre est exprimé en unités d'œuvre (u.o.)**

L'estimation des *dépenses d'un centre d'analyse* constitue le *budget du centre (ou du service)* pour une certaine *activité exprimée en unités d'œuvre* ou pour une certaine *production* exprimée en *nombre de produits* fabriqués.

Plusieurs budgets peuvent être établis pour différents niveaux d'activités prédéterminés. Ces hypothèses sont qualifiés de *budgets flexibles.*

# **Chapitre 2. CALCUL DE L'ECART TOTAL SUR COÛT DE PRODUCTION.**

# **ECART TOTAL (ET)**

#### **= COÛT REEL DE LA PRODUCTION RELLE (CRPR)**

#### **- COÛT PREETABLI DE LA PRODUCTION PREVUE (CPPP)**

#### **2.1. Enoncé et travail à faire.**

Reprenons l'exemple de la **Société LMB** (voir cours n° 17 de Comptabilité de gestion).

Pour le mois de **septembre 200N**, trois niveaux de production doivent être distingués :

- production normale : **5 000 moteurs**,
- production prévue : **4 500 moteurs**,
- production réelle : **4 200 moteurs**.

On vous communique les documents suivants :

- Document 1 : Coût de production préétabli correspondant à l'activité normale (5 000 moteurs).
- Document 2 : Production réelle constatée au cours du mois de septembre 200N.

## **TRAVAIL A FAIRE : en utilisant l'annexe ci-dessous, calculer :**

**- le coût réel de la production réelle (CRPR),** 

- **le coût préétabli de la production prévue (CPPP).**
- **l'écart total entre les deux coûts.**

#### **2.2. Documents.**

#### **2.2.1. Document 1.**

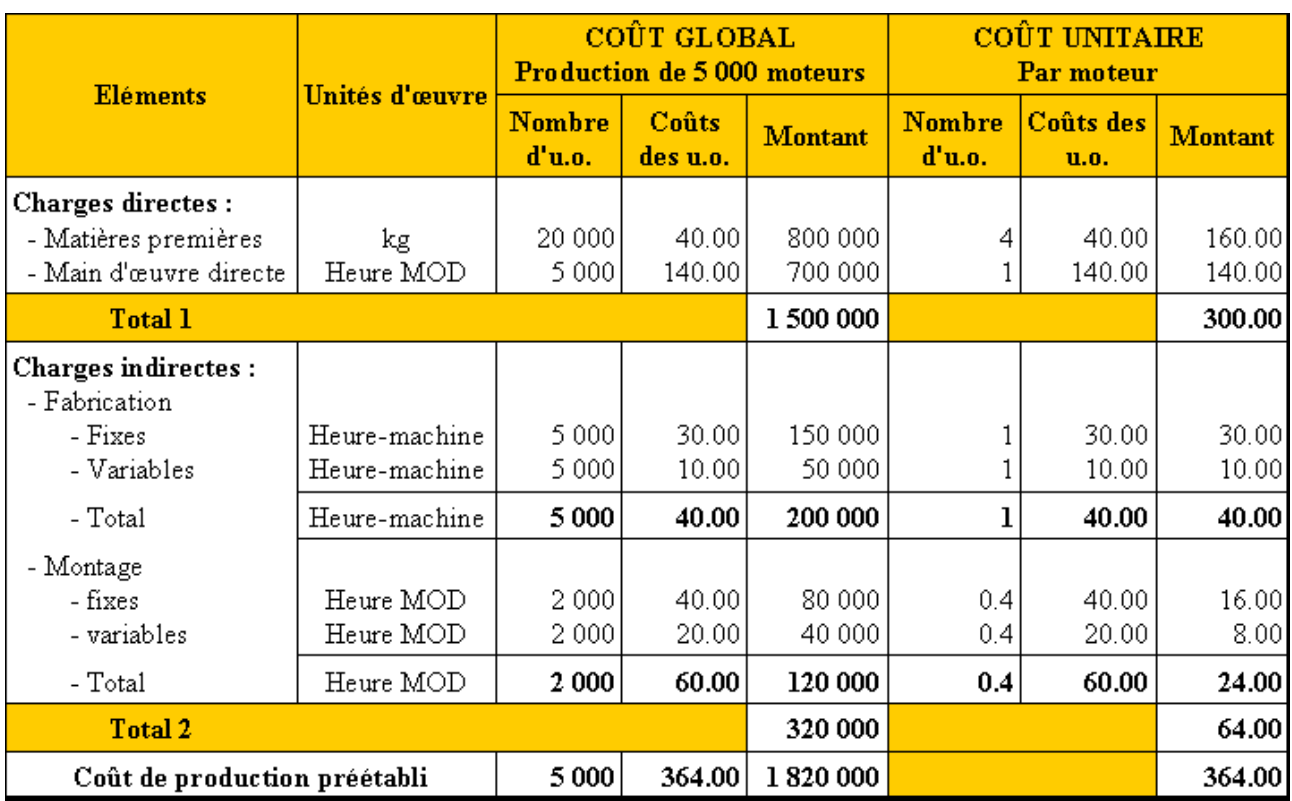

# **COÛT DE PRODUCTION PREETABLI**

**IUT GEA – 842 S4 – Evaluation des résultats et des performances – Les méthodes des coûts préétablis et des coûts réels – Daniel Antraigue –**

# PRODUCTION REELLE CONSTATEE EN SEPTEMBRE 200N

La production réelle ou constatée a nécessité :

- · 16 500 kg de matières premières à 40 € l'un,
- 4 000 heures de main d'œuvre directe à 145 € de l'heure,
- 4 000 heures-machines pour la fabrication à  $40 \text{ } \in \text{ } i$ 'unité,
- 2 000 heures-ouvriers pour le montage à 50 € l'une.

## **2.3. Annexe.**

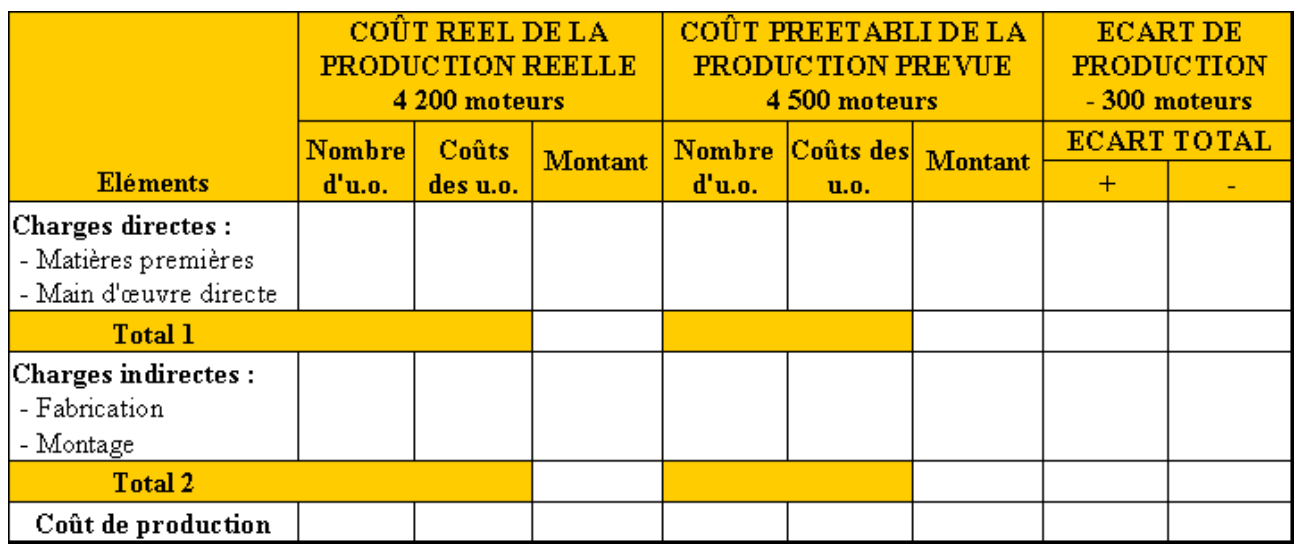

# **2.4. Correction.**

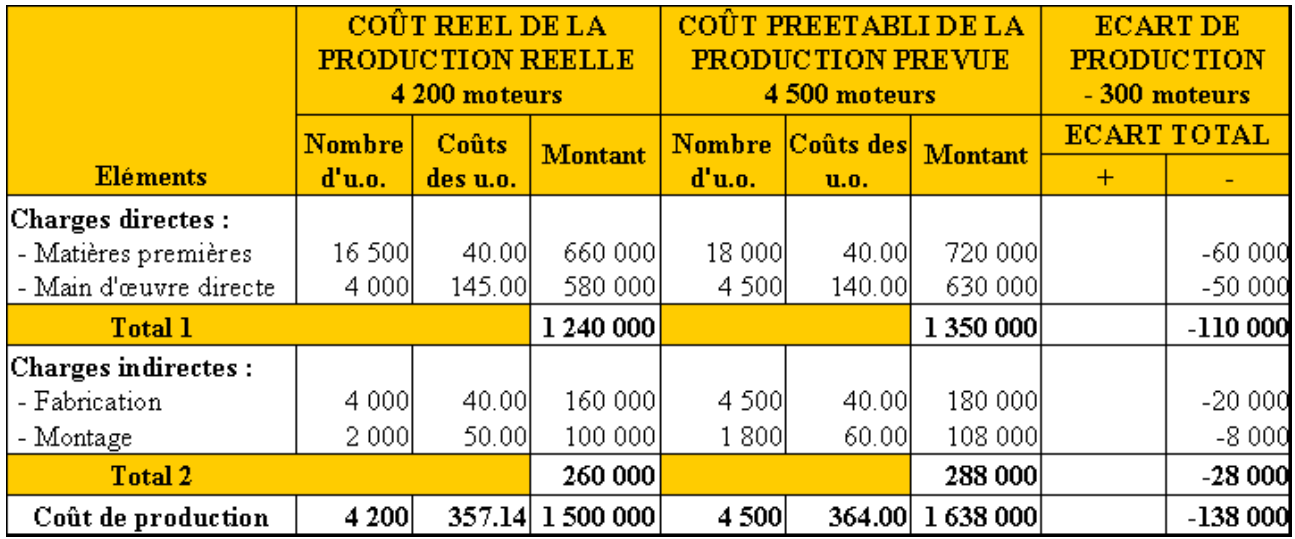

# **Chapitre 3. CALCUL DE L'ECART GLOBAL SUR COÛT DE PRODUCTION.**

# **ECART GLOBAL (EG)**

#### **= COÛT REEL DE LA PRODUCTION RELLE (CRPR)**

#### **- COÛT PREETABLI DE LA PRODUCTION REELLE (CPPR)**

#### **3.1. Enoncé et travail à faire.**

Poursuivons l'exemple de la **Société LMB**.

Pour le mois de **septembre 200N**, trois niveaux de production doivent être distingués :

- production normale : **5 000 moteurs**,
- production prévue : **4 500 moteurs**,
- production réelle : **4 200 moteurs**.

On vous communique les documents suivants :

- Document 1 : Coût de production préétabli correspondant à l'activité normale (5 000 moteurs).
- Document 2 : Production réelle constatée au cours du mois de septembre 200N.

## **TRAVAIL A FAIRE : en utilisant l'annexe ci-dessous, calculer :**

**- le coût réel de la production réelle (CRPR),** 

- **le coût préétabli de la production réelle (CPPR).**
- **l'écart total entre les deux coûts.**

#### **3.2. Documents.**

#### **3.2.1. Document 1.**

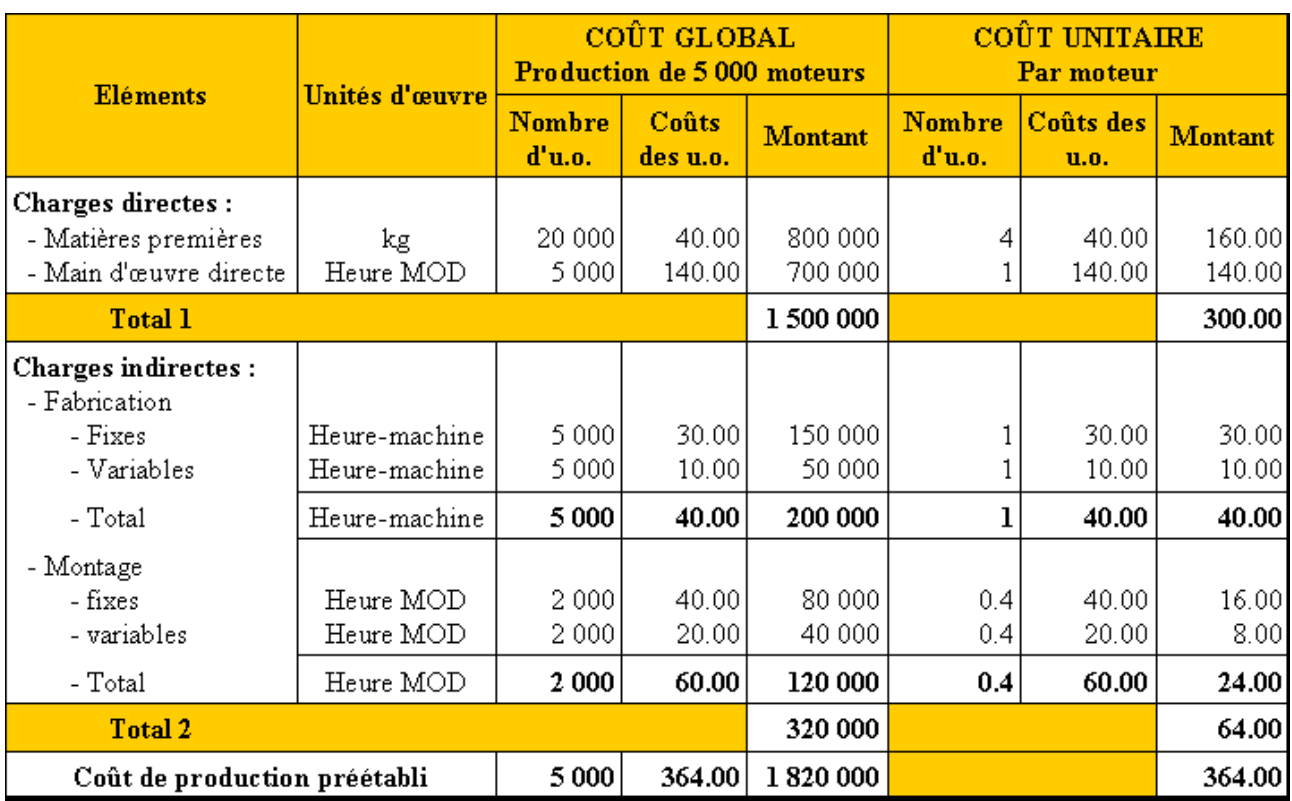

# **COÛT DE PRODUCTION PREETABLI**

**IUT GEA – 842 S4 – Evaluation des résultats et des performances – Les méthodes des coûts préétablis et des coûts réels – Daniel Antraigue –**

# PRODUCTION REELLE CONSTATEE EN SEPTEMBRE 200N

La production réelle ou constatée a nécessité :

- · 16 500 kg de matières premières à 40 € l'un,
- 4 000 heures de main d'œuvre directe à 145 € de l'heure,
- 4 000 heures-machines pour la fabrication à  $40 \text{ } \in$  l'unité,
- 2 000 heures-ouvriers pour le montage à 50 € l'une.

# **3.3. Annexe.**

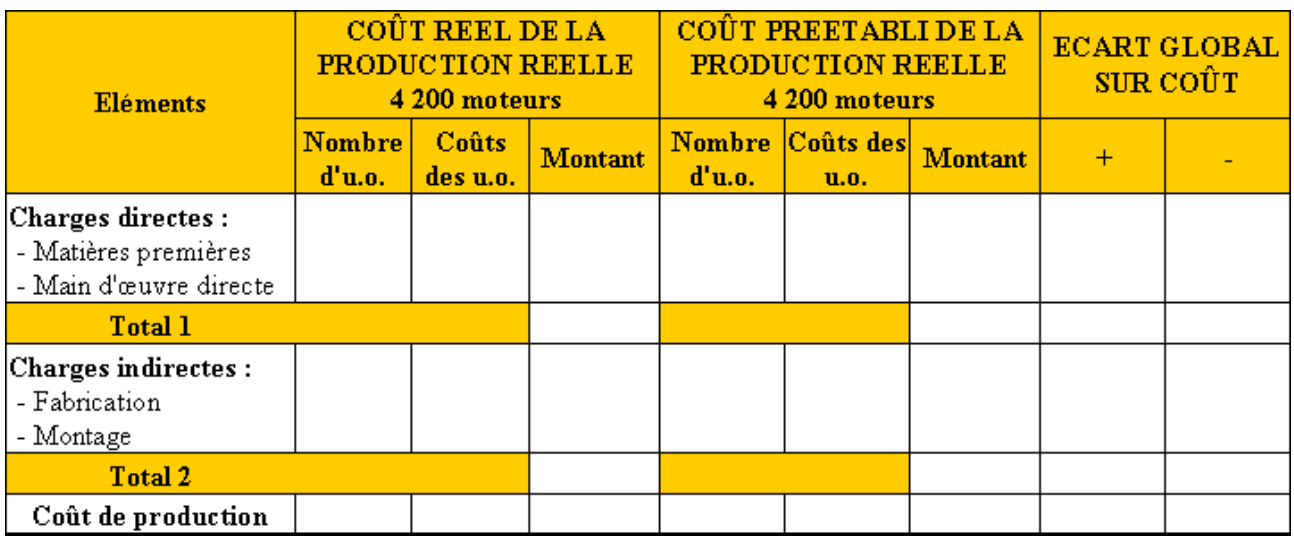

# **3.4. Correction.**

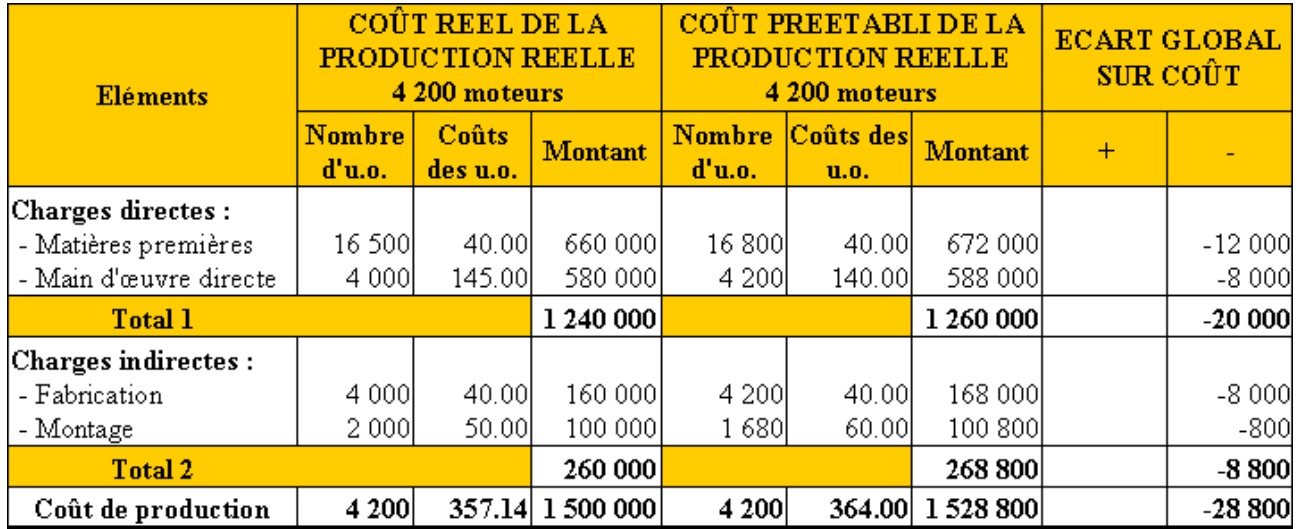

# **Chapitre 4. CALCUL DE L'ECART SUR VOLUME DE PRODUCTION.**

# **ECART SUR VOLUME(EV)**

#### **= COÛT PREETABLI DE LA PRODUCTION RELLE (CPPR)**

#### **- COÛT PREETABLI DE LA PRODUCTION PREVUE (CPPP)**

#### **4.1. Enoncé et travail à faire.**

Poursuivons l'exemple de la **Société LMB**.

Pour le mois de **septembre 200N**, trois niveaux de production doivent être distingués :

- production normale : **5 000 moteurs**,
- production prévue : **4 500 moteurs**,
- production réelle : **4 200 moteurs**.

On vous communique les documents suivants :

- Document 1 : Coût de production préétabli correspondant à l'activité normale (5 000 moteurs).
- Document 2 : Production réelle constatée au cours du mois de septembre 200N.

## **TRAVAIL A FAIRE : en utilisant l'annexe ci-dessous, calculer :**

- **le coût préétabli de la production réelle (CPPR),**
- **le coût préétabli de la production prévue (CPPP).**
- **l'écart total entre les deux coûts.**

#### **4.2. Documents.**

#### **4.2.1. Document 1.**

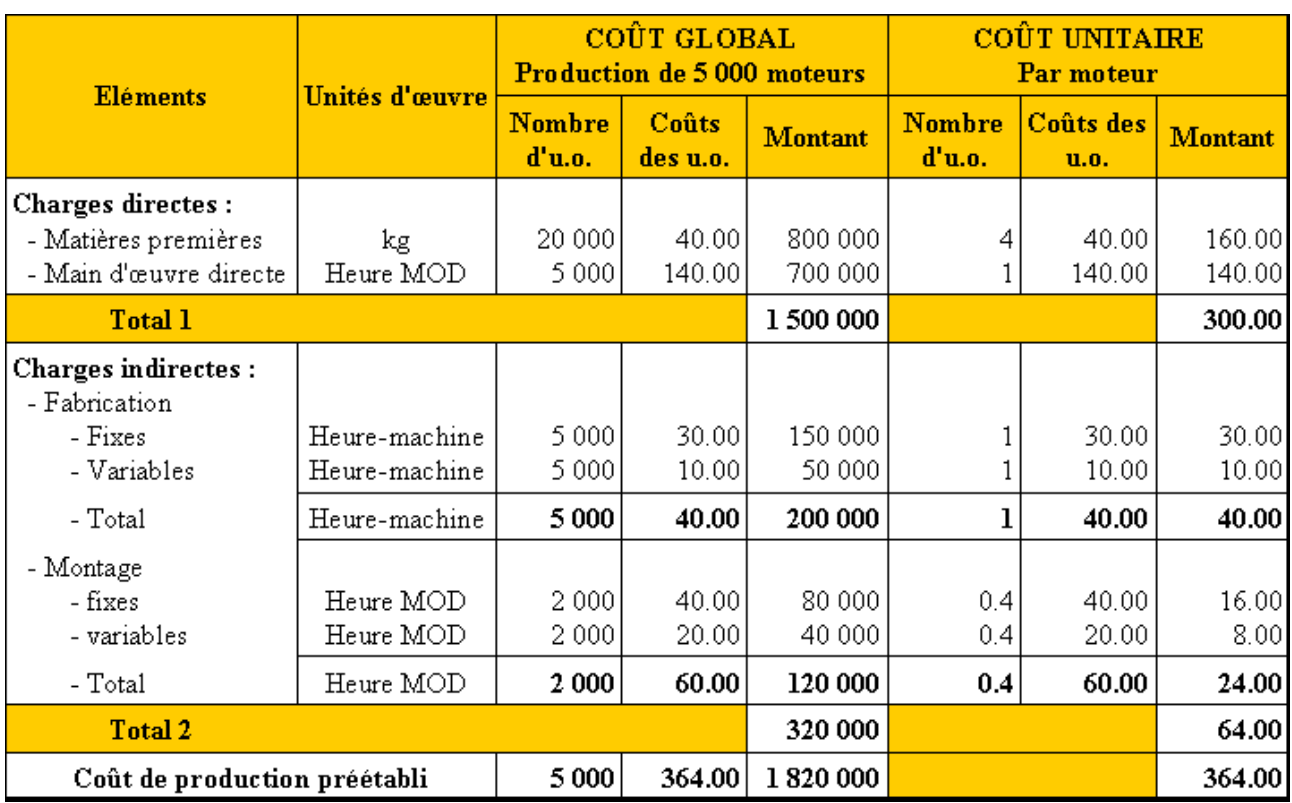

# **COÛT DE PRODUCTION PREETABLI**

**IUT GEA – 842 S4 – Evaluation des résultats et des performances – Les méthodes des coûts préétablis et des coûts réels – Daniel Antraigue –**

# PRODUCTION REELLE CONSTATEE EN SEPTEMBRE 200N

La production réelle ou constatée a nécessité :

- · 16 500 kg de matières premières à 40 € l'un,
- 4 000 heures de main d'œuvre directe à 145 € de l'heure,
- 4 000 heures-machines pour la fabrication à  $40 \text{ } \in \text{ } i$ 'unité,
- 2 000 heures-ouvriers pour le montage à 50 € l'une.

# **4.3. Annexe.**

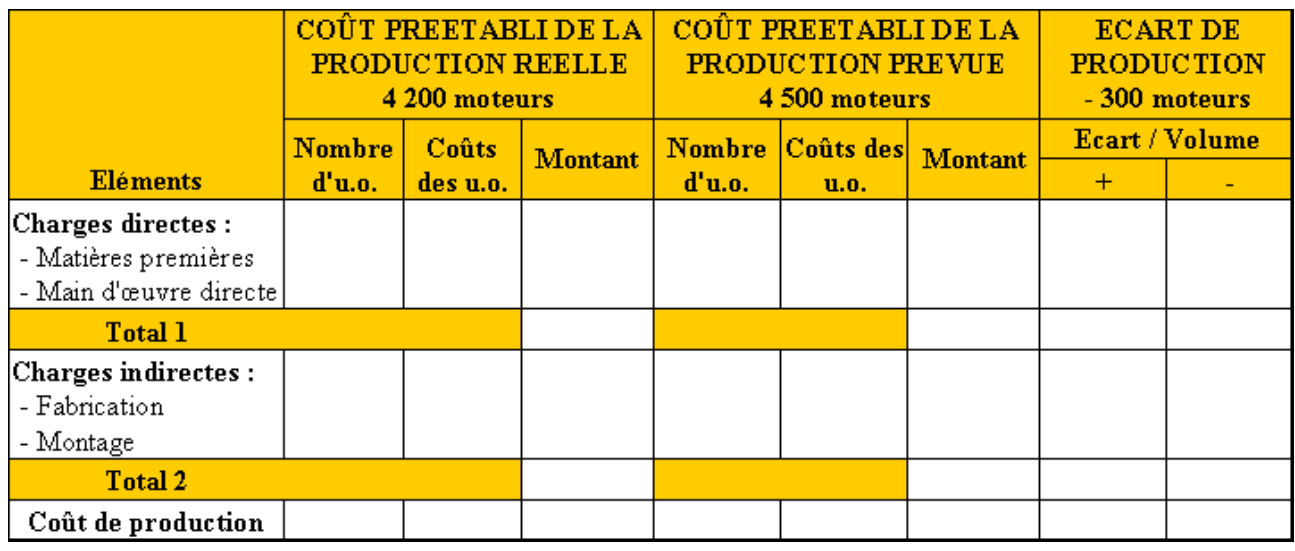

# **4.4. Correction.**

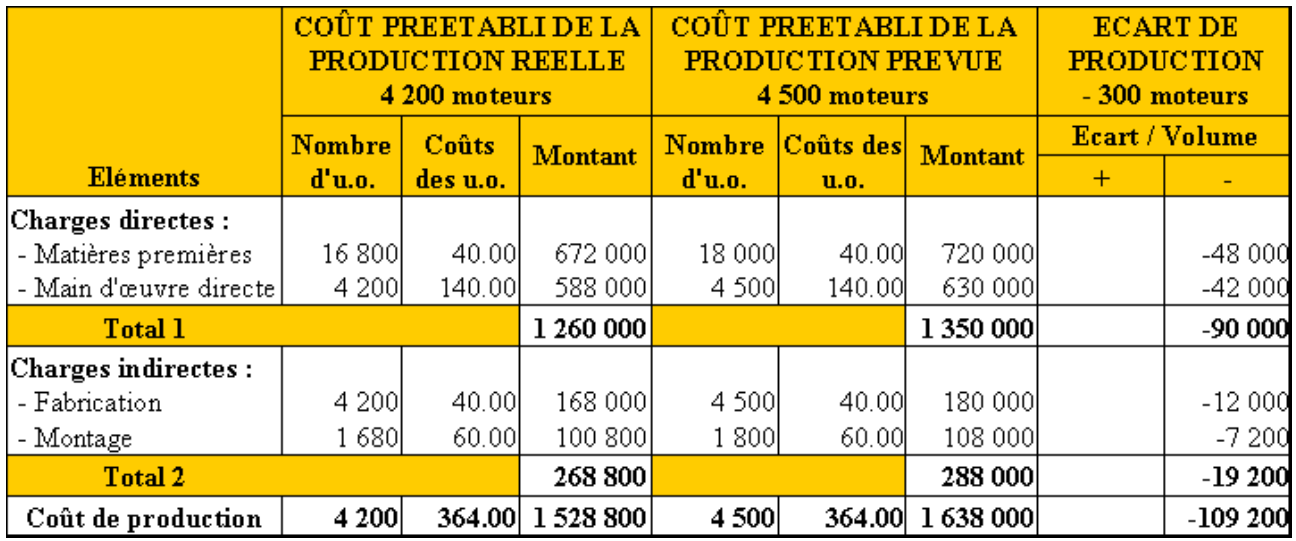

# **COÛTS PREETABLIS ET COÛTS REELS**

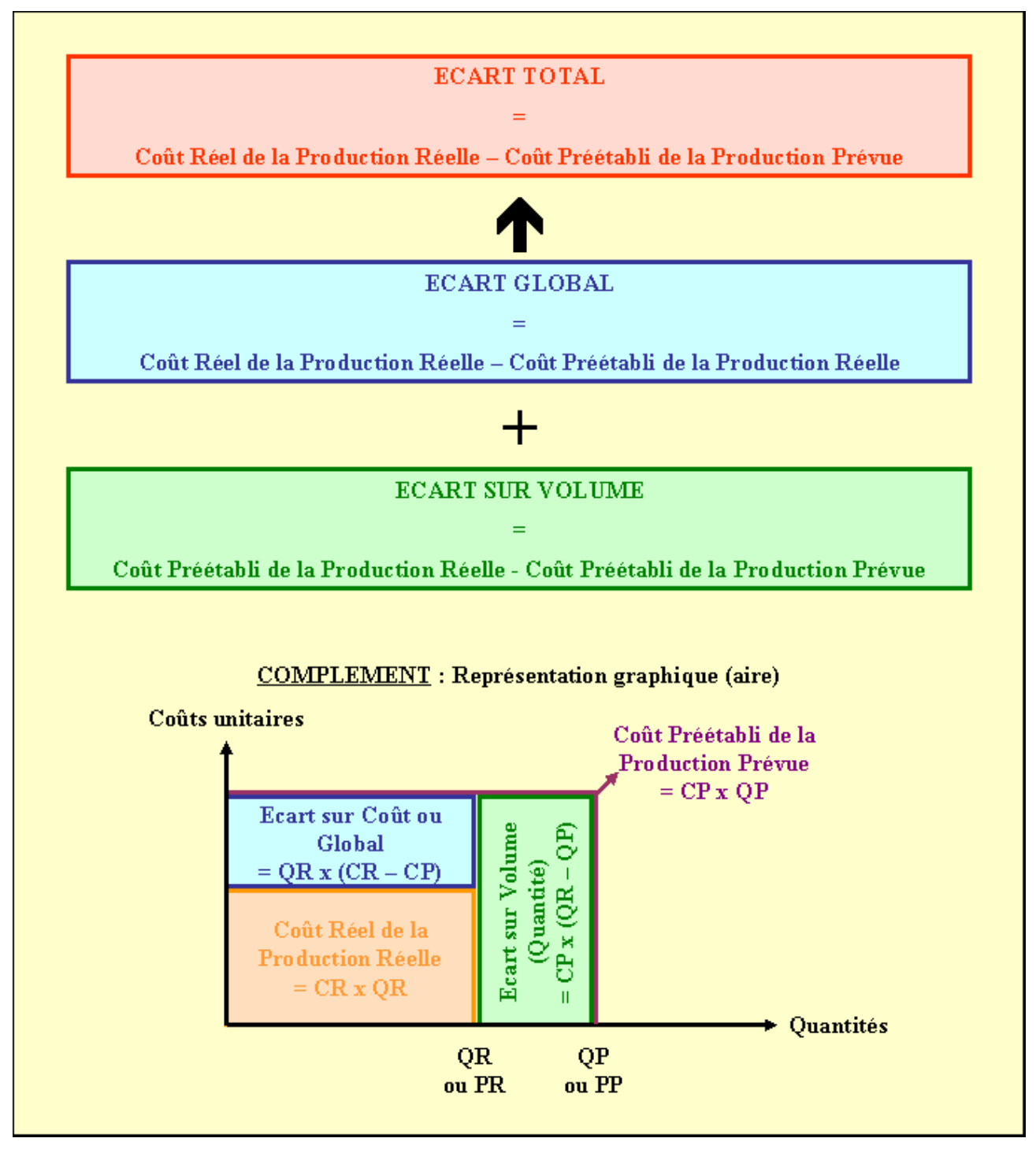